# **How to use ppOpen-AT with d-Spline**

Riku Murata, Teruo Tanaka

Kogakuin University

September 1, 2014

# **1. An example of ppOpen-AT with d-Spline**

This report is an example of how to use ppOpen-AT with d-Spline[1][2]. ppOpen-AT[3] is auto-tuning preprocessor created by Dr. Katagiri. We used ppOpen-AT version-0.2.0 at http://ppopenhpc.cc.u-tokyo.ac.jp/ (accessed on 27/05/2014).

# **2. Explanation of the example**

This example shows unrolling middle-loop of GEMM. We tried estimating the best parameter using ppOpen-AT in parameters "n" as loop unrolling depth. Range of Matrix Size is from 1000 to 10000 and the step is 1000. Loop unrolling depth is from 1 to 16. This example is not parallelized. Following Figure 1 shows base program code.

```
For (i=0; i \le n; i++) {
        for (i=0; i \le n; i++) {
                for(k=0; k\le n; k++) {
                        C[i*n+j]=A[i*n+k]+B[k*n+j]; } 
         } 
}
```
#### Figure 1 Base program

Following Figure 2 shows a program code inserting ppOpen-AT pragma.

```
1 #pragma OAT call OAT_ATset(OAT_INSTALL,OAT_InstallRoutines) 
 2 #pragma OAT call OAT ATset(OAT STATIC, OAT StaticRoutines)
 3 #pragma OAT call OAT ATset(OAT DYNAMIC, OAT DynamicRoutines)
 4 #pragma OAT call OAT_ATset(OAT_ALL,OAT_AllRoutines) 
 5 #pragma OAT OAT_NUMPROCS=1 
 6 #pragma OAT OAT_STARTTUNESIZE=1000 
 7 #pragma OAT OAT_ENDTUNESIZE=10000 
 8 #pragma OAT OAT SAMPDIST=1000
 9 #pragma OAT OAT_DEBUG=1 
10 
11 #pragma OAT call OAT ATexec(OAT INSTALL, OAT InstallRoutines)
12 #pragma OAT call OAT_BPset("n") 
13 #pragma OAT install unroll (j) region start 
14 #pragma OAT name MatMul 
15 #pragma OAT fitting dspline 
16 #pragma OAT varied (j) from 1 to 16 
17 #pragma OAT debug (pp) 
18 for (i=0; i \le n; i++) {
19 for (i=0; i \le n; i++) {
20 for(k=0;k<n;k++) { 
21 C[i*n+ i]=A[i*n+k]+B[k*n+i];22 } 
23 } 
24 } 
25 #pragma OAT install unroll (j) region end
```
#### Figure 2 Program inserting ppOpen-AT

Pragma at line 1 to 9 are related to initialization of the program. OAT\_ATexec at line 11 indicates that this program is executed in the installation phase. OAT BPset at line 12 indicates that name of the variable that specifies size of parameter. The program between "region start" in line 13 and "region end" in line 25 specify portion of auto-tuning (AT). Variable "(j)" in lines 13, 16 and 25 specifies performance parameter for AT. OAT fitting d-Spline at line 15 shows d-Spline is implemented with ppOpen-AT. Using d-Spline sampling points are automatically selected. In this implementation, when selected value is the same for three successive times, the selected value is determined to be the optimal value and the AT is terminated. OAT\_debug (pp) at line 17 specifies output of information of performance parameter.

# **3. Experimental conditions**

Following Table 1 is the conditions for our experiment.

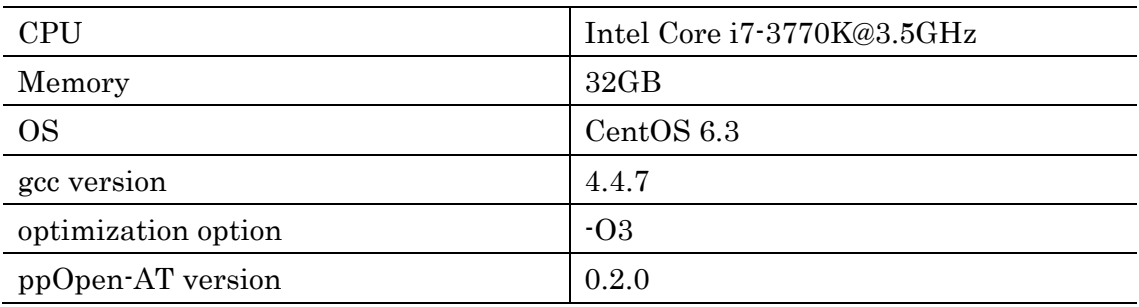

#### Table 1 Experimental conditions

- Range of Matrix Size is from 1000 to 10000 and the step is 1000 [10 patterns].
- Loop unrolling depth is from 1 to 16.
- This example is not parallelized.

We executed previous program [dspline] and for comparison, another program which searches all values of the performance parameter [all].

# **4. Results**

Among the ten matrix size patterns, "dspline" estimated exact optimal value for the seven matrix size patterns. Figure 3 and Table 2 show an example when d-Spline estimated exact optimal value ( matrix size = 4000).

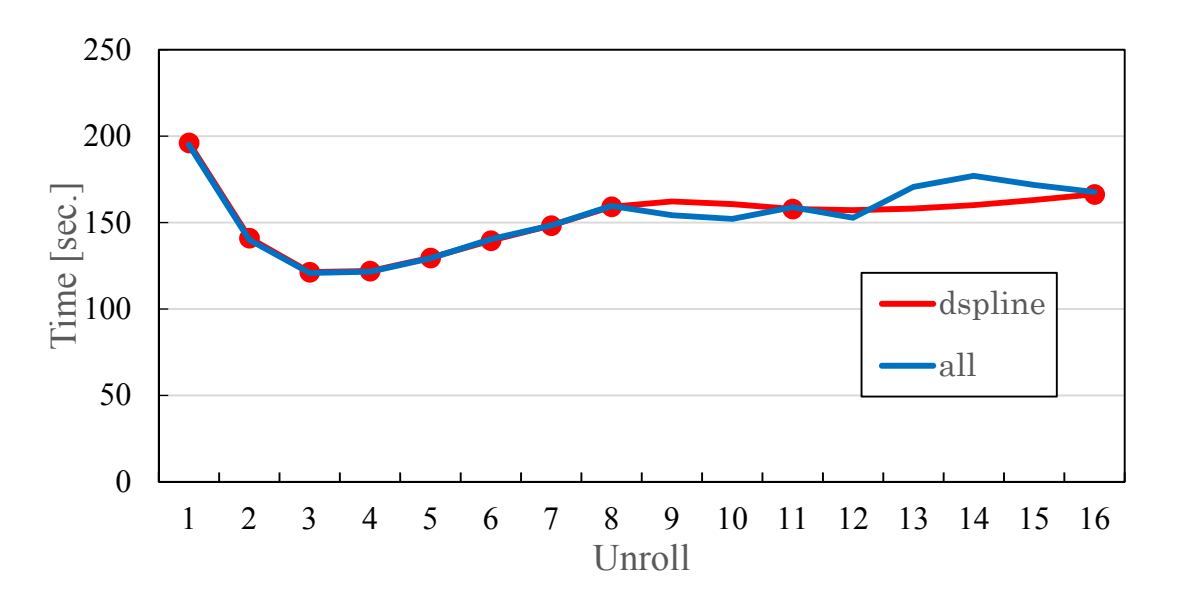

Figure 3 Execution time of unroll depth when matrix size = 4000

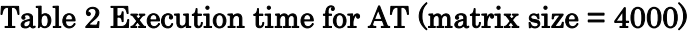

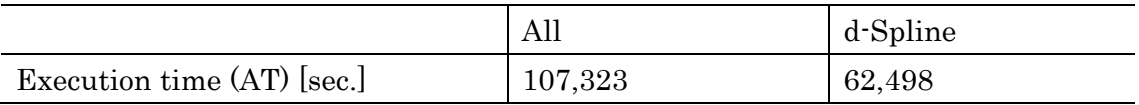

Figure 3 shows that "d-Spline" automatically determined the exact optimal value using ten sampling points out of sixteen. Table 2 shows that the execution time for AT by "d-Spine" is reduced by 42%.

Figure 4 shows the worst case when "d-Spline" failed to estimate the exact optimal value (matrix size = 3000). The difference of execution time for the optimal values selected by "d-Spline" and "all" is only 9.7%.

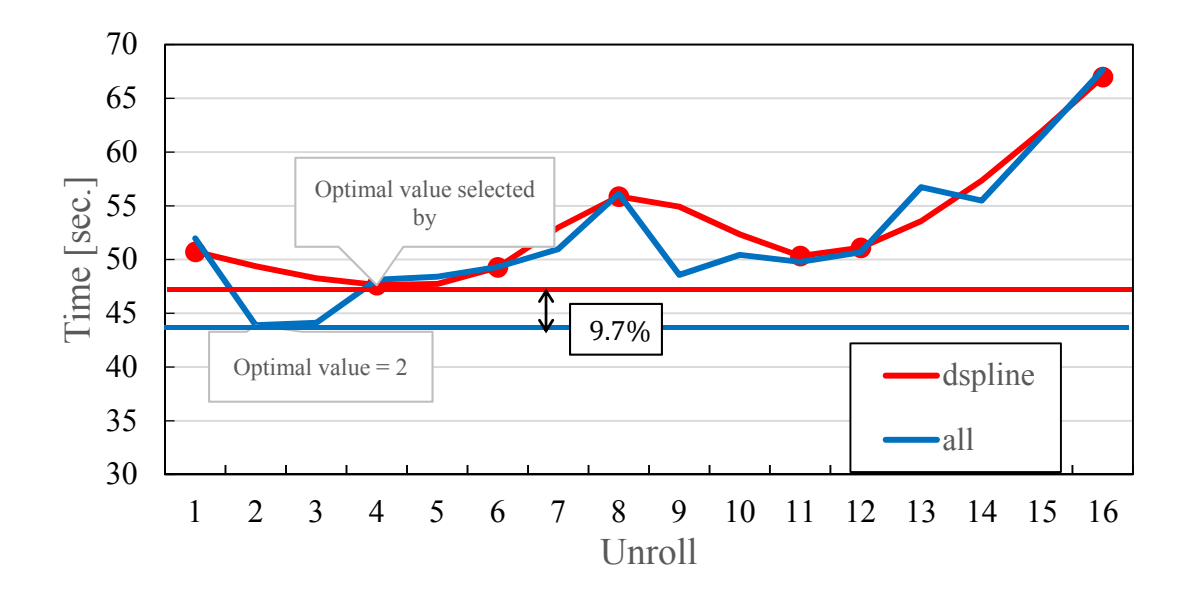

Figure 4 Execution time of unroll depth (matrix size = 3000)

Figure 5 shows performance of three programs, base program, "d-Spline" and "all". It shows that performance of "d-Spline" and "all" with AT are improved compared with base program (the average is 1.52 times and the maximum is 1.65 times). The figure shows the three cases when "d-Spline" failed to estimate the exact optimal value. The bar graphs in yellow shows relative error between "d-Spline" and "all".

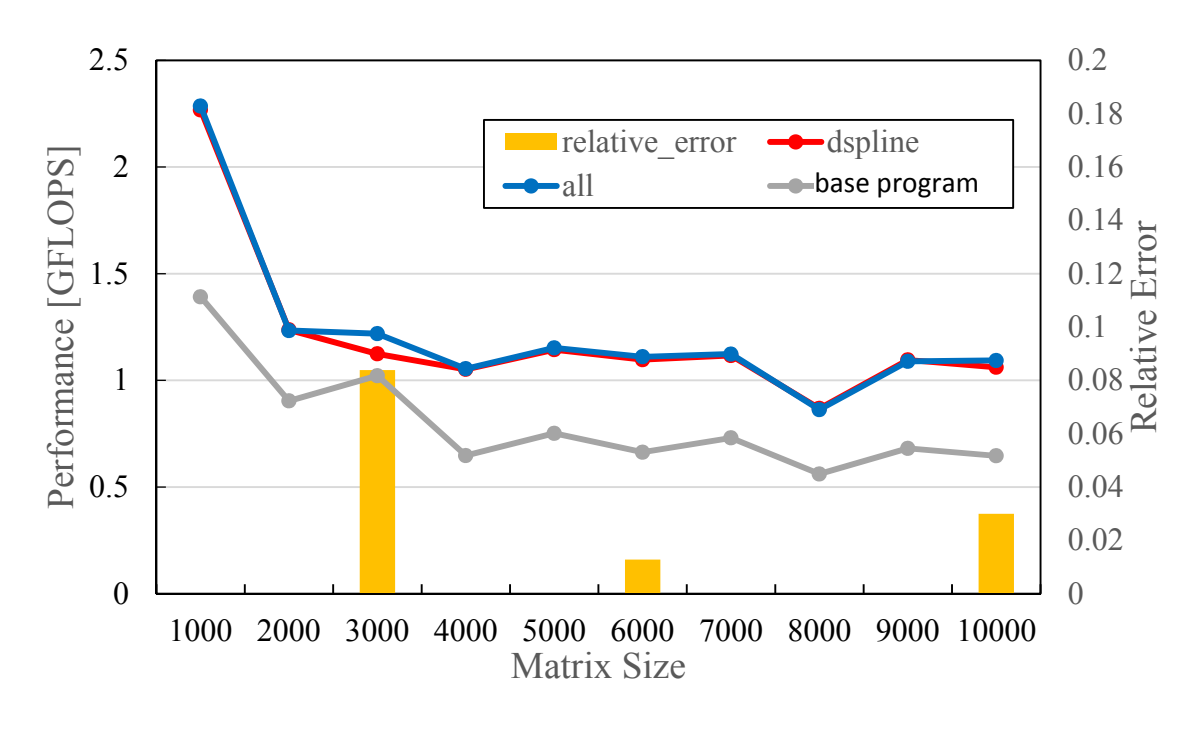

Figure 5 Effect of auto tuning

#### **Reference**

[1] T.Tanaka, T.Katagiri, T.Yuba, d-Spline Based Incremental Parameter Estimation Method in Automatic Performance Tuning, LNCS, 4699, Springer, pp.986-995, 2007.

[2] T.Tanaka, R.Otsuka, A.Fujii, T.Katagiri, T.Imamura, Implementation of d-Spline based Incremental Performance Parameter Estimation Method with ppOpen-AT, IOS Press, 2014.

[3] http://ppopenhpc.cc.u-tokyo.ac.jp/ (accessed on 27/05/2014).